## **Całka podwójna**

Niech *D* = [*a*; *b*]*×*[*c*; *d*] – ograniczony prostokąt o bokach równoległych do osi ukladu współrzędnych, *n* – liczba naturalna.

Prostokąt $\overline{D}$ dzielimy na $n$ prostokątów  $\overline{D_1}, \overline{D_2}, \ldots, \overline{D_n}$ o rozłącznych wnętrzach

i polach  $|\overline{D_1}|, |\overline{D_2}|, \ldots, |\overline{D_n}|$ . Postępujemy tak dla każdego  $n \in \mathbb{N}$ , otrzymując ciąg podziałów prostokąta *D*. Rozpatrujemy tylko **normalne** ciągi podziałów tzn. takie, w których wraz ze wzrostem *n* długości przekątnych tworzonych prostokątów dążą do zera.

Niech *f* - funkcja dwóch zmiennych, ograniczona na *D*.

Dla ustalonego podziału  $\overline{D_1}, \ldots, \overline{D_n}$  wybieramy po jednym punkcie  $A_k$  z każdego prostokąta  $\overline{D_k}$ . Tworzymy **sumę całkową** *S<sup>n</sup>* funkcji *f* odpowiadającą temu wyborowi punktów:

$$
S_n = \sum_{k=1}^n f(A_k) \cdot |\overline{D_k}|.
$$

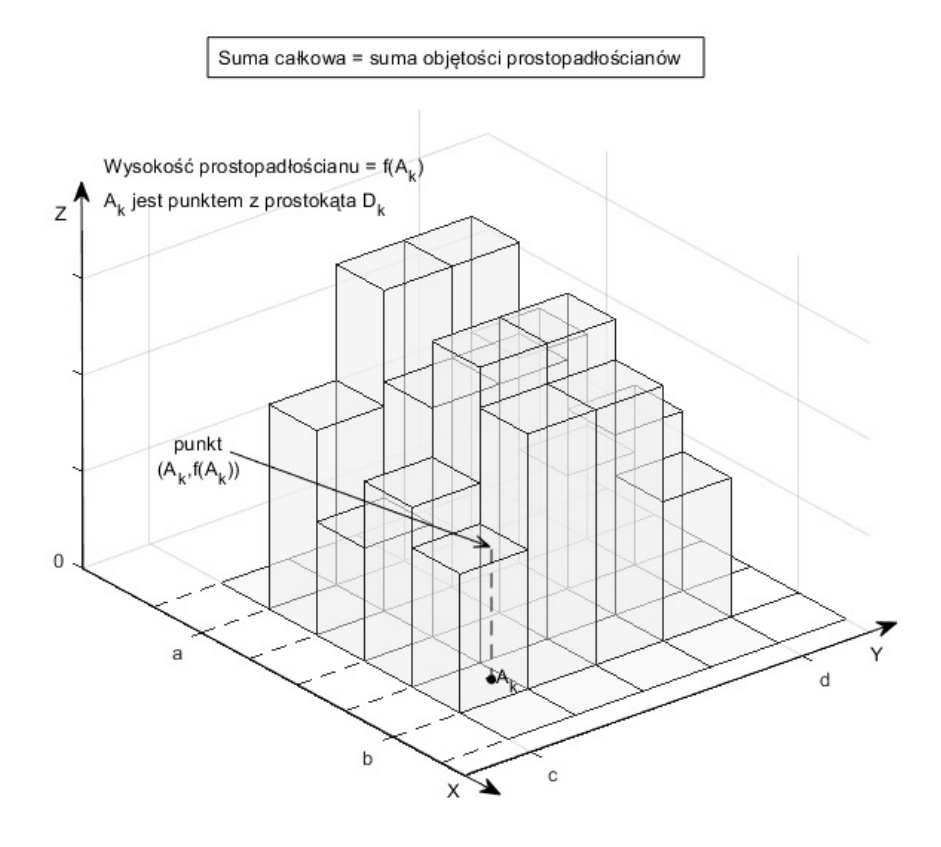

**Uwaga 1.** Dla funkcji *f* przyjmującej tylko wartości nieujemne, *S<sup>n</sup>* jest sumą objętości prostopadłościanów o podstawach  $\overline{D_1}, \overline{D_2}, \ldots, \overline{D_n}$  i wysokościach  $f(A_1), \ldots, f(A_n)$ . Wartość  $S_n$  jest więc przybliżeniem objętości bryły ograniczonej od dołu płaszczyzną z=0, od góry wykresem funkcji  $z = f(x, y)$  i płaszczyznami  $x = a, x = b, y = c, y = d$ .

*Def.* 1. Jeżeli dla każdego normalnego ciągu podziałów prostokąta  $\overline{D}$  istnieje ta sama granica właściwa  $\lim_{n\to\infty} S_n$  – niezależna od sposobów podziału  $\overline{D}$  i wyboru punktów  $A_k \in \overline{D_k}$ , to wartość tej granicy nazywamy **całką podwójną funkcji** *f* **po prostokącie** *D* i oznaczamy

$$
\iint\limits_{\overline{D}} f(x,y)dxdy \quad \text{lub} \quad \iint\limits_{\overline{D}} f(x,y)d\sigma. \tag{1}
$$

Jeżeli całka  $\int$ *D f*(*x, y*)*dσ* istnieje, to mówimy, że funkcja *f* jest **całkowalna** na prostokącie *D*.

### **Interpretacja geometryczna**

Jeżeli funkcja  $f$  jest nieujemna i ciągła w prostokącie  $\overline{D},$  to wartość  $\int$ *D f*(*x, y*)*dσ* jest równa objętości bryły ograniczonej od dołu płaszczyzną *z* = 0, a od góry (powierzchnią) wykresem funkcji  $z = f(x, y)$  i płaszczyznami  $x = a, x = b, y = c, y = d$ .

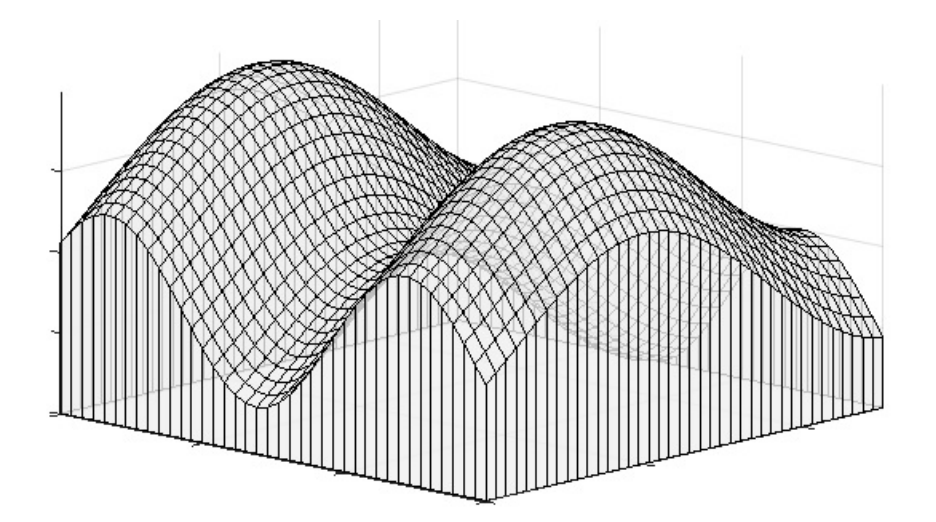

**Własności całki podwójnej na prostokącie**  $\overline{D} = [a, b] \times [c, d]$ 

**Tw. 1.** Jeżeli funkcja *f* jest ograniczona i ciągła w prostokącie *D* z wyjątkiem, być może skończonej liczby krzywych będących wykresami funkcji jednej zmiennej, to funkcja *f* jest całkowalna w *D*.

1. Jeżeli funkcja *f* jest całkowalna w prostokącie  $\overline{D}$ , to dla dowolnej stałej  $\alpha \in \mathbb{R}$ 

$$
\iint\limits_{\overline{D}} \alpha \cdot f(x, y) d\sigma = \alpha \cdot \iint\limits_{\overline{D}} f(x, y) d\sigma
$$

2. Jeżeli funkcje *f* i *g* są całkowalne na *D*, to

$$
\iint\limits_{\overline{D}} (f(x,y) + g(x,y))d\sigma = \iint\limits_{\overline{D}} f(x,y)d\sigma + \iint\limits_{\overline{D}} g(x,y)d\sigma
$$

3. Jeżeli *D* jest sumą dwóch prostokątów *D*<sup>1</sup> i *D*<sup>2</sup> o rozłącznych wnętrzach, zaś *f* jest całkowalna na *D*, to jest całkowalna na każdym z tych prostokątów i

$$
\iint\limits_{\overline{D}} f(x,y)d\sigma = \iint\limits_{\overline{D_1}} f(x,y)d\sigma + \iint\limits_{\overline{D_2}} f(x,y)d\sigma
$$

### **Tw. 2. (O zamianie całki podwójnej na całkę iterowaną)**

Jeżeli funkcja  $f(x, y)$  jest ciągła na  $\overline{D} = [a; b] \times [c; d]$ , to

$$
\iint\limits_{\overline{D}} f(x,y)dxdy = \int\limits_{a}^{b} \left(\int\limits_{c}^{d} f(x,y)dy\right)dx = \int\limits_{c}^{d} \left(\int\limits_{a}^{b} f(x,y)dx\right)dy. \tag{2}
$$

*Przykład 1.* Obliczyć całkę podwójną  $\int$ *D* (*xy* + *y* 2 )*dxdy* po prostokącie *D* = [0*,* 3] *×* [*−*1*,* 1].

$$
\iint_{\overline{D}} (xy + y^2) dx dy = \int_{-1}^{1} \left( \int_{0}^{3} (xy + y^2) dx \right) dy = \int_{-1}^{1} \left( \frac{x^2}{2} y + xy^2 \Big|_{x=0}^{x=3} \right) dy = \int_{-1}^{1} \left( \frac{9}{2} y + 3y^2 \right) dy =
$$

$$
= \frac{9}{2} \frac{y^2}{2} + 3 \frac{y^3}{3} \Big|_{-1}^{1} = \frac{9}{4} - \frac{9}{4} + 1 - (-1) = 2
$$

**Uwaga 2:** Jeśli  $f(x, y) = g(x) \cdot h(y)$ , to całkę podwójną funkcji  $f(x, y)$  po prostokącie  $\overline{D} = [a; b]$  $\forall c; d$ można obliczyć jako iloczyn odpowiednich całek pojedynczych.

$$
\iint\limits_{\overline{D}} f(x,y)dxdy = \int\limits_{a}^{b} g(x)dx \cdot \int\limits_{c}^{d} h(y)dy.
$$

**Def. 2.** Obszarem **normalnym względem osi 0X** nazywamy obszar domknięty  $\overline{D} = \{(x,y): a \leqslant x \leqslant b, \ f_1(x) \leqslant y \leqslant f_2(x), \ a,b \in \mathbb{R}, \ f_1,f_2-\text{ciggle w }\text{[}a;b\text{]} \}.$ 

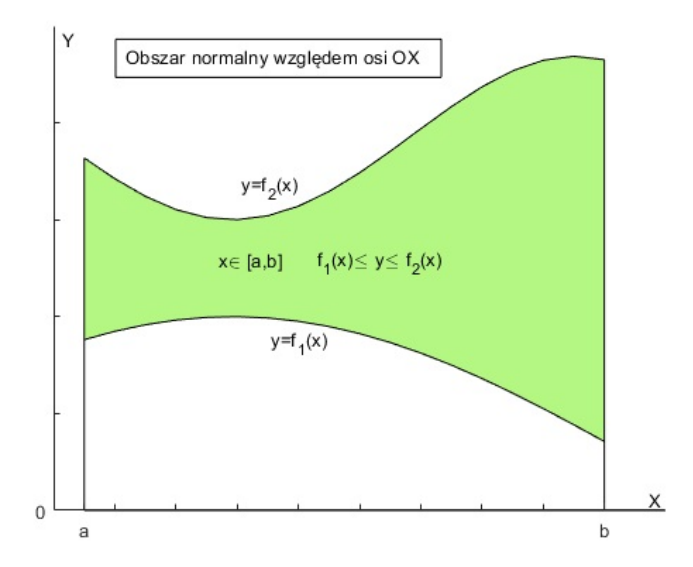

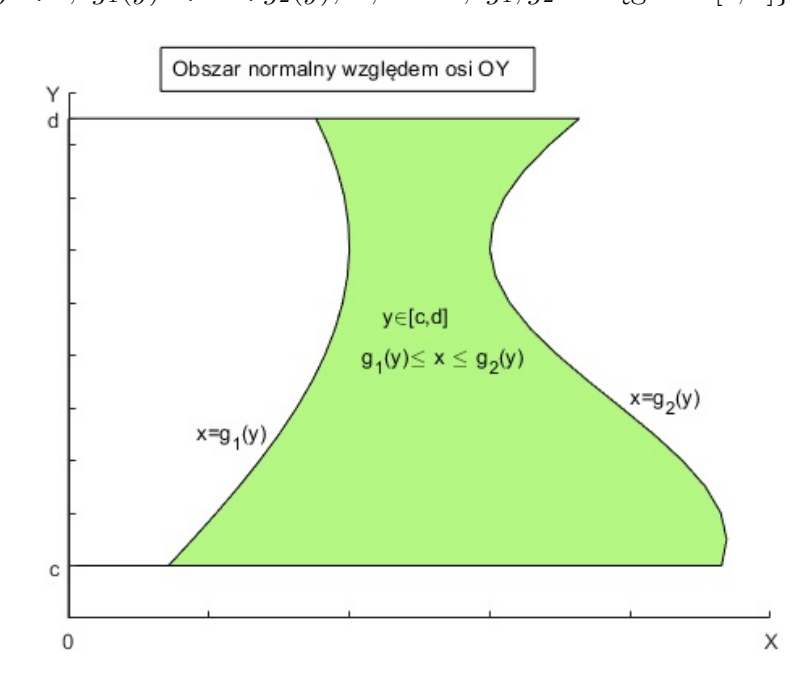

**Def. 3.** Obszarem **normalnym względem osi 0Y** nazywamy obszar domknięty  $\overline{D} = \{(x, y) : c \leq y \leq d, g_1(y) \leq x \leq g_2(y), c, d \in \mathbb{R}, g_1, g_2 - \text{ciggle w } [c; d] \}.$ 

**Def. 4.** Obszarem **regularnym** nazywamy taki obszar domknięty, który jest sumą skończonej liczby obszarów normalnych nie mających wspólnych punktów wewnętrznych.

**Tw. 3.** Jeżeli funkcja *f* jest ciągła w obszarze normalnym  $\overline{D} = \{(x, y) : a \le x \le b, f_1(x) \le y \le f_2(x), a, b \in \mathbb{R}, f_1, f_2 - \text{ciggle w } [a; b] \},$ to jest całkowalna w tym obszarze i  $\int$ *D*  $f(x, y) dx dy = \int_{0}^{b}$ *a*  $\sqrt{ }$  $f_2(x)$ *f*1(*x*)  $f(x, y)dy\big)dx.$ 

**Tw. 4.** Jeżeli funkcja *f* jest ciągła w obszarze normalnym  $\overline{D} = \{(x, y) : c \leq y \leq d, g_1(y) \leq x \leq g_2(y), c, d \in \mathbb{R}, g_1, g_2 - \text{ciggle w } [c; d] \},\$ to jest całkowalna w tym obszarze i  $\int$ *D*  $f(x, y) dx dy = \int_{0}^{d}$ *c*  $\sqrt{2}$ *g*2(*y*) Z *g*1(*y*)  $f(x, y)dx$  dy.

*Przykład 2.* Obliczyć całkę  $\int$ *D*  $\sin(x+y)dxdy$  po trójkącie  $\overline{D} = \{(x,y) : x \geqslant 0, y \geqslant 0, x+y \leqslant \pi\}.$ 

Trójkąt *D* jest obszarem normalnym względem osi OX oraz względem osi OY.

Do obliczeń wykorzystamy Tw. 3.

 $\overline{D} = \{(x, y) : 0 \leq x \leq \pi, 0 \leq y \leq \pi - x\}$ 

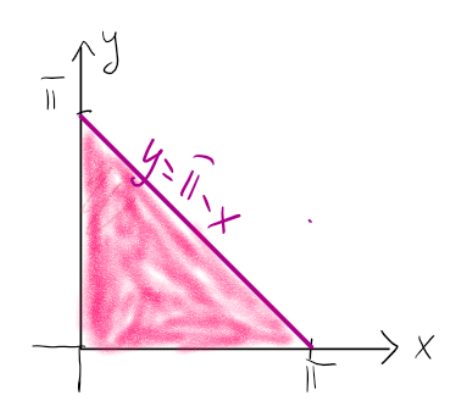

$$
\iint_{\overline{D}} \sin(x+y) dx dy = \int_{0}^{\pi} \left( \int_{0}^{\pi-x} \sin(x+y) dy \right) dx = \int_{0}^{\pi} \left( -\cos(x+y) \Big|_{0}^{\pi-x} \right) dx =
$$

$$
= \int_{0}^{\pi} (-\cos \pi + \cos x) dx = \int_{0}^{\pi} (1 + \cos x) dx = x + \sin x \Big|_{0}^{\pi} = \pi.
$$

**Uwaga 3.** Całkę podwójną funkcji ciągłej w obszarze regularnym  $\overline{D_1} \cup \overline{D_2} \cup \ldots \cup \overline{D_n}$  określamy jako sumę całek w obszarach normalnych  $\overline{D_1}, \overline{D_2}, \ldots, \overline{D_n}$ .

*Przykład 3.* Wyrazić za pomocą całek iterowanych całkę  $\int$ *T f*(*x, y*)*dxdy* po trapezie T o wierzchołkach:  $A = (0,0), B = (2,0), C = (2,1), D = (1,1).$ 

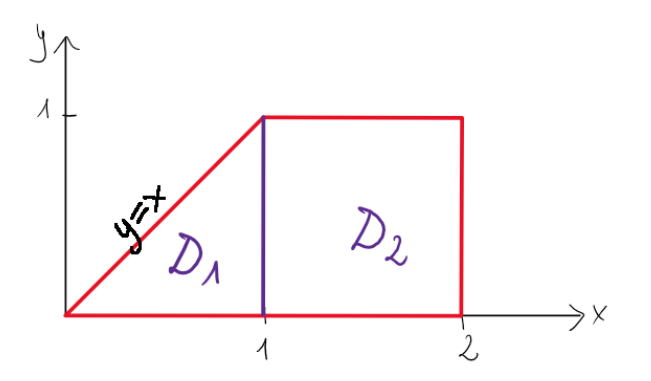

$$
\iint_{\overline{T}} f(x, y) dx dy = \iint_{\overline{D_1}} f(x, y) dx dy + \iint_{\overline{D_2}} f(x, y) dx dy = \int_{0}^{1} \left( \int_{0}^{x} f(x, y) dy \right) dx + \int_{1}^{2} \left( \int_{0}^{1} f(x, y) dy \right) dx
$$
  
Možna tež wykorzystać Tw. 4, bo  $T = \{(x, y) : y \in [0, 1], y \le x \le 2\}.$ 

$$
\iint\limits_{\overline{T}} f(x,y)dxdy = \int\limits_{0}^{1} \left(\int\limits_{y}^{2} f(x,y)dx\right)dy.
$$

*Przykład 4.* Obliczyć całkę  $\int$ *D*  $(x + |y - x|)dxdy$  po prostokącie  $\overline{D} = [0, 4] \times [0, 3].$ 

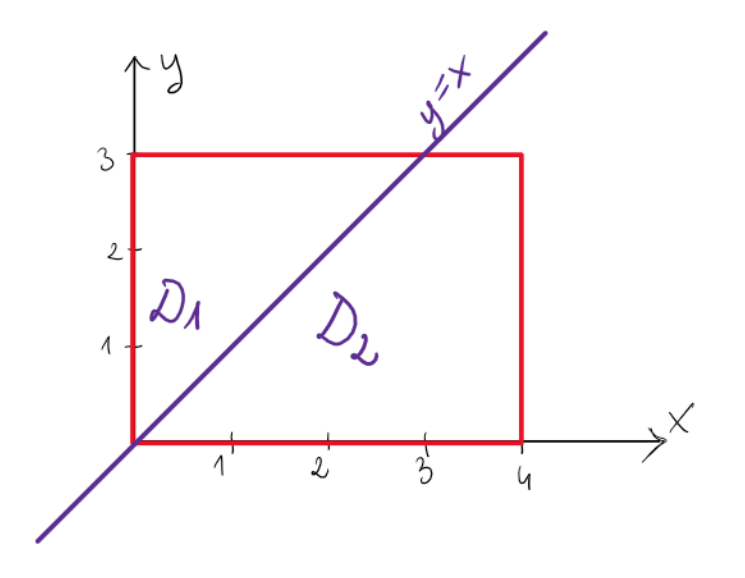

$$
f(x,y) = x + |y - x| = \begin{cases} x + y - x = y, & \text{gdy } y \ge x; \\ x - (y - x) = 2x - y, & \text{gdy } y < x. \end{cases}
$$

$$
\iint_{\overline{D}} (x + |y - x|) dx dy = \iint_{\overline{D_1}} y dx dy + \iint_{\overline{D_2}} (2x - y) dx dy = \int_{0}^{3} \left( \int_{0}^{y} y dx \right) dy + \int_{0}^{3} \left( \int_{y}^{4} (2x - y) dx \right) dy =
$$

$$
= \int_{0}^{3} \left( xy \Big|_{x=0}^{x=y} \right) dy + \int_{0}^{3} \left( x^2 - yx \Big|_{x=y}^{x=4} \right) dy = \int_{0}^{3} y^2 dy + \int_{0}^{3} (16 - 4y - y^2 + y^2) dy = 39.
$$

# **Interpretacja geometryczna całki podwójnej po obszarze**

Jeżeli funkcja *f* jest nieujemna i ciągła w obszarze regularnym  $\overline{D}$ , to wartość całki  $\iint dx dy$  jest *D* równa objętości bryły o podstawie *D*, ograniczonej powierzchnią *z* = *f*(*x, y*) oraz powierzchnią walcową utworzoną z prostych równoległych do osi 0Z i przechodzących przez brzeg obszaru *D*.

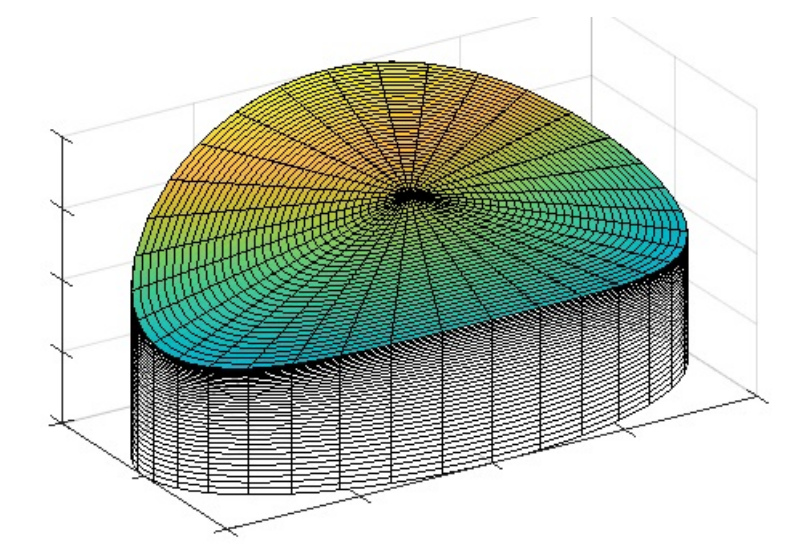

W szczególności pole obszaru  $\overline{D}$  jest równe całce  $\int \int 1 dx dy$ . *D*

*Przykład 5.* Obliczyć pole obszaru  $\overline{D}$  ograniczonego krzywymi  $y = x - 1$ ,  $y^2 = x + 1$ . Pole obliczymy jako całkę  $P = \iint 1 dx dy$ . *D*

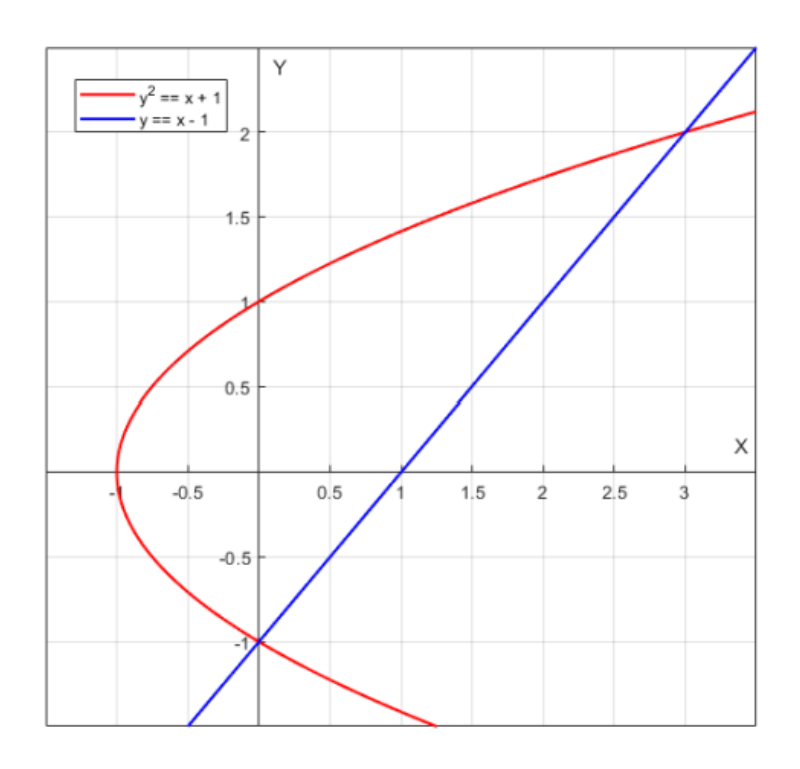

Wyznaczamy punkty przecięcia krzywych ograniczających obszar.

$$
\begin{cases}\ny = x - 1 \\
y^2 = x + 1\n\end{cases}\n\Rightarrow\n\begin{cases}\ny = x - 1 \\
(x - 1)^2 = x + 1\n\end{cases}\n\Rightarrow\n\begin{cases}\nx = 0 \\
y = -1\n\end{cases}\n\lor\n\begin{cases}\nx = 3 \\
y = 2\n\end{cases}
$$

Najwygodniej będzie potraktować obszar *D* jako obszar normalny względem osi OY.

$$
\overline{D} = \{(x, y) : y \in [-1, 2], y^2 - 1 \le x \le y + 1\}
$$
\n
$$
P = \iint_{\overline{D}} 1 dx dy = \int_{-1}^{2} \left( \int_{y^2 - 1}^{y + 1} 1 dx \right) dy = \int_{-1}^{2} \left( x \Big|_{y^2 - 1}^{y + 1} \right) dy = \int_{-1}^{2} (y + 1 - y^2 + 1) dy = 2y + \frac{y^2}{2} - \frac{y^3}{3} \Big|_{-1}^{2} = \frac{9}{2}.
$$

*Przykład 6a.* Obliczyć pole obszaru ograniczonego krzywymi  $y = x$ ,  $y = 2x$ ,  $y =$ 1 *x*  $, y =$ 2 *x* i zawierającego punkt (1*,* 1 1  $(\frac{1}{2})$ .

Wyznaczamy punkty przecięcia krzywych.

$$
\begin{cases} y = x \\ y = \frac{1}{x} \end{cases} \Rightarrow \begin{cases} x = 1 \\ y = 1 \end{cases}, \begin{cases} y = x \\ y = \frac{2}{x} \end{cases} \Rightarrow \begin{cases} x = \sqrt{2} \\ y = \sqrt{2} \end{cases}, \begin{cases} y = 2x \\ y = \frac{1}{x} \end{cases} \Rightarrow \begin{cases} x = \frac{1}{\sqrt{2}} \\ y = \sqrt{2} \end{cases}, \begin{cases} y = 2x \\ y = \frac{2}{x} \end{cases} \Rightarrow \begin{cases} x = 1 \\ y = 2 \end{cases}
$$

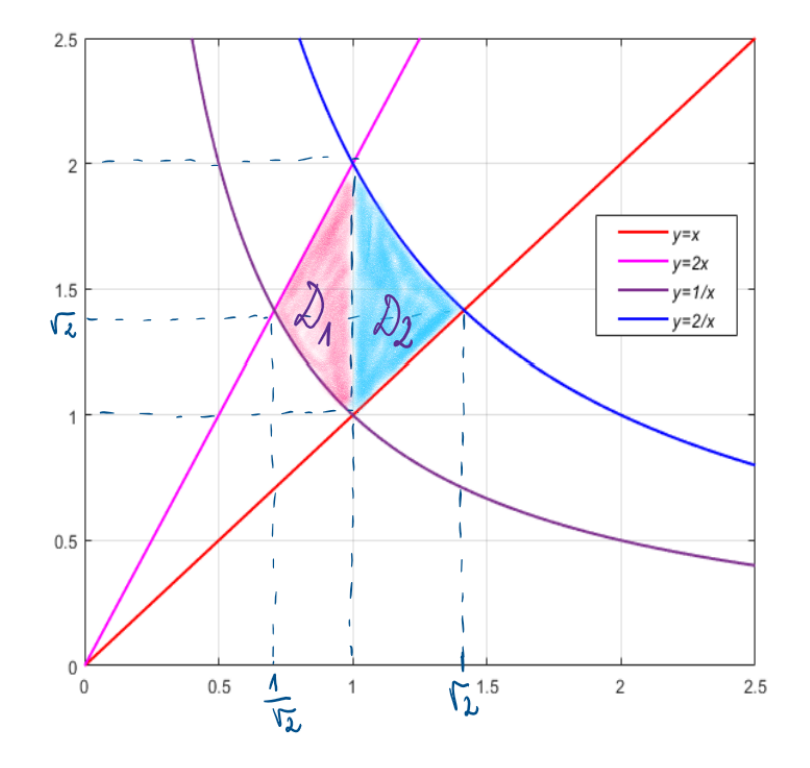

Pole obliczymy jako sumę pól obszarów normalnych  $D_1$  i  $D_2$ .

$$
Pole = \iint\limits_{\overline{D_1}} 1 dx dy + \iint\limits_{\overline{D_2}} 1 dx dy = \int\limits_{\frac{1}{\sqrt{2}}}^{1} \left(\int\limits_{\frac{x}{2}}^{2x} dy\right) dx + \int\limits_{1}^{\sqrt{2}} \left(\int\limits_{x}^{\frac{x}{x}} dy\right) dx = \int\limits_{\frac{1}{\sqrt{2}}}^{1} \left(2x - \frac{1}{x}\right) dx + \int\limits_{1}^{\sqrt{2}} \left(\frac{2}{x} - x\right) dx =
$$
\n
$$
= (x^2 - \ln|x|) \Big|_{\frac{1}{\sqrt{2}}}^{1} + (2\ln|x| - \frac{1}{2}x^2) \Big|_{1}^{\sqrt{2}} = 1 - \frac{1}{2} - \ln 1 + \ln \frac{1}{\sqrt{2}} + 2\ln \sqrt{2} - 2\ln 1 - 1 + \frac{1}{2} = \ln \sqrt{2}.
$$

# **Zamiana zmiennych w całce podwójnej**

Niech $\overline{\Delta} \subseteq 0UV, \ \overline{D} \subseteq 0XY$ – obszary domknięte w odpowiednich przestrzeniach oraz przekształcenie  $\overline{T}$  :  $\overline{\Delta}$   $\rightarrow$   $\overline{D}$  takie, że  $T(u, v) = (x(u, v), y(u, v))$ . Jeżeli funkcje  $x(u, v), y(u, v)$  mają ciągłe pochodne cząstkowe I rzędu w  $\overline{\Delta}$ , to **Def. 4.** *Jakobianem* przekształcenia *T* nazywamy wyznacznik

$$
J = \frac{D(x, y)}{D(u, v)} = \begin{vmatrix} \frac{\partial x}{\partial u} & \frac{\partial x}{\partial v} \\ \frac{\partial y}{\partial u} & \frac{\partial y}{\partial v} \end{vmatrix}
$$

,

#### *Tw. 5.* (**O zamianie zmiennych w całce podwójnej**) Jeżeli

- 1. funkcja *f* jest ciągła w *D*;
- 2. przekształcenie *T* jest różnowartościowe i przekształca wnętrze obszaru regularnego  $\overline{\Delta}$  na wnętrze obszaru regularnego  $\overline{D}$ ;
- 3. funkcje *x*(*u, v*)*, y*(*u, v*) są klasy *C* 1 (są ciągłe i mają ciągłe pochodne cząstkowe I rzędu) w pewnym obszarze zawierającym  $\overline{\Delta}$ ;
- 4. Jakobian  $\frac{D(x,y)}{D(u,v)}$  jest różny od zera we wnętrzu obszaru  $\overline{\Delta}$ ,

to 
$$
\iint_{\overline{D}} f(x, y) dx dy = \iint_{\overline{\Delta}} f(x(u, v), y(u, v)) \cdot \left| \frac{D(x, y)}{D(u, v)} \right| du dv.
$$

*Przykład 6b.* Wykorzystując zamianę zmiennych, obliczyć pole obszaru *D* ograniczonego krzywymi  $y = x$ ,  $y = 2x$ ,  $y =$ 1 *x*  $, y =$ 2 *x* i zawierającego punkt (1*,* 1 1  $(\frac{1}{2})$ .

Pole obliczymy jako całkę  $P = \iint$ *D* 1*dxdy*

Wprowadzamy nowe zmienne:  $u = xy$ ,  $v =$ *y x* . Gdy  $(x, y) \in \overline{D}$ , wtedy  $(u, v) \in \overline{\Delta} = [1, 2] \times [1, 2]$ . Odwzorowanie  $T: (u, v) \mapsto (x(u, v), y(u, v))$  ma wymagane własności.

$$
x(u, v) = \sqrt{\frac{u}{v}}, \quad y(u, v) = \sqrt{uv}
$$
  
\n
$$
x_u = \frac{\partial}{\partial u} \sqrt{\frac{u}{v}} = \frac{1}{2\sqrt{\frac{u}{v}}} \cdot \frac{1}{v} = \frac{1}{2\sqrt{uv}}, \qquad x_v = \frac{\partial}{\partial v} \sqrt{\frac{u}{v}} = \frac{1}{2\sqrt{\frac{u}{v}}} \left(-\frac{u}{v^2}\right) = -\frac{1}{2} \sqrt{\frac{u}{v^3}}
$$
  
\n
$$
y_u = \frac{\partial}{\partial u} \sqrt{uv} = \frac{1}{2\sqrt{uv}} \cdot v = \frac{1}{2} \sqrt{\frac{v}{u}}, \qquad y_v = \frac{\partial}{\partial v} \sqrt{uv} = \frac{1}{2\sqrt{uv}} \cdot u = \frac{1}{2} \sqrt{\frac{u}{v}}.
$$

Wyznaczamy Jakobian odwzorowania *T*

$$
J = \det \begin{bmatrix} x_u & x_v \\ y_u & y_v \end{bmatrix} = \begin{bmatrix} \frac{1}{2\sqrt{uv}} & -\frac{1}{2}\sqrt{\frac{u}{v^3}} \\ \frac{1}{2}\sqrt{\frac{v}{u}} & \frac{1}{2}\sqrt{\frac{u}{v}} \end{bmatrix} = \frac{1}{4v} + \frac{1}{4v} = \frac{1}{2v}
$$

Obliczamy całkę z wykorzystaniem opisanej zamiany zmiennych.

$$
P = \iint\limits_{\overline{D}} 1 dx dy = \iint\limits_{\overline{\Delta}} 1(u, v) \cdot J \ du dv = \int\limits_{1}^{2} \left( \int\limits_{1}^{2} \frac{1}{2v} dv \right) du =
$$
  
=  $\frac{1}{2} \cdot \int\limits_{1}^{2} \frac{1}{v} dv \cdot \int\limits_{1}^{2} du = \frac{1}{2} \cdot \ln|v|\Big|_{1}^{2} \cdot u\Big|_{1}^{2} = \frac{1}{2} \ln 2 = \ln \sqrt{2}.$ 

# **Współrzędne biegunowe**

Częstą zamianą zmiennych w całce podwójnej jest zastąpienie zmiennych *x, y* zmiennymi *r, φ*, gdzie

$$
x = r \cos \phi
$$
,  $y = r \sin \phi$  i jakobian  $J = \frac{D(x, y)}{D(r, \phi)} = \begin{vmatrix} \cos \phi & -r \sin \phi \\ \sin \phi & r \cos \phi \end{vmatrix} = r$ 

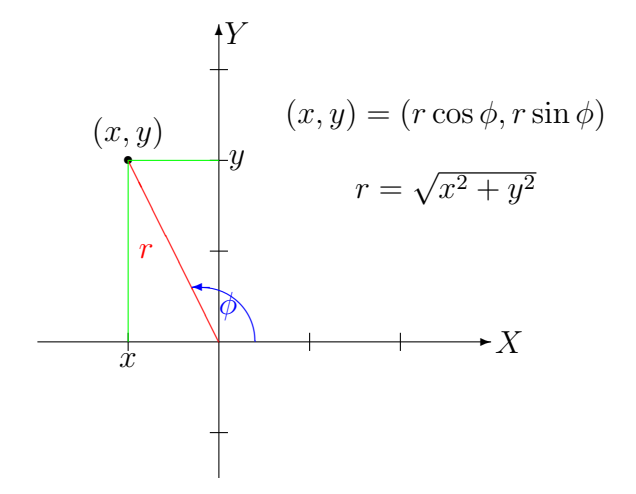

Współrzędne biegunowe są używane przy obliczaniu całek po obszarach ograniczonych okręgami.

*Przykład 7.* Obliczyć objętość bryły ograniczonej powierzchniami:  $x^2 + y^2 = 4$ ,  $z = 0$ ,  $3x + 2y + z = 12$ .

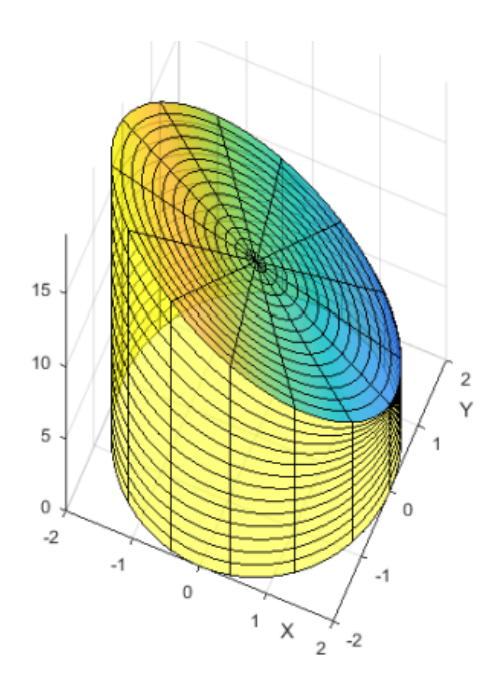

Podstawą bryły jest koło  $\overline{D} = \{(x, y) : x^2 + y^2 \leqslant 4\}$  na wysokości  $z = 0$ ,

z góry bryła jest ograniczona wykresem  $z = f(x, y) = 12 - 3x - 2y$ , dlatego objętość można obliczyć następująco:

$$
V = \iint\limits_{\overline{D}} f(x, y) dx dy = \iint\limits_{\overline{D}} (12 - 3x - 2y) dx dy = \iint\limits_{\overline{D}} 12 dx dy - \iint\limits_{\overline{D}} (3x + 2y) dx dy
$$

$$
\iint\limits_{\overline{D}} 12 dx dy = 12 \iint\limits_{\overline{D}} dx dy = 12 \cdot pole \overline{D} = 12 \cdot \pi \cdot 2^2 = 48\pi.
$$

Do obliczenia całki  $\int$ *D* (3*x* + 2*y*)*dxdy* wykorzystamy współrzędne biegunowe *r, φ*, gdzie,  $x = r \cos \phi$ ,  $y = r \sin \phi$   $J = r$ ,  $r \in [0, 2]$ ,  $\phi \in [0, 2\pi]$ 

$$
\iint_{\overline{D}} (3x + 2y) dx dy = \int_{0}^{2\pi} \left( \int_{0}^{2} (3r \cos \phi + 2r \sin \phi) r dr \right) d\phi = \int_{0}^{2\pi} (3 \cos \phi + 2 \sin \phi) d\phi \cdot \int_{0}^{2} r^{2} dr = 0.
$$

Ostatecznie objętość *V* = 48*π*.

**Uwaga:** Do obliczania całek po obszarach ograniczonych elipsą:  $\frac{x^2}{2}$  $rac{a^2}{a^2}$  + *y* 2  $\frac{9}{b^2} = 1$ wygodna może być następująca zamiana zmiennych:

*x, y* zastępujemy zmiennymi *r, φ*, gdzie

 $x = ar \cos \phi$ ,  $y = br \sin \phi$  i jakobian  $\frac{D(x, y)}{D(x, y)}$  $D(r, \phi)$ =  $a \cos \phi$  *−ar* sin  $\phi$  $b \sin \phi$  *br*  $\cos \phi$  = *abr*

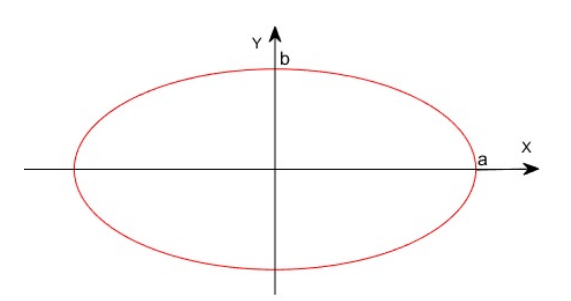

Dla pełnej elipsy przyjmujemy ograniczenia współrzędnych:  $r \in [0, 1]$ ,  $\phi \in [0, 2\pi]$ .

*Przykład 8.* Obliczyć pole powierzchni  $\overline{E}$  ograniczonej elipsą:  $9x^2 + 4y^2 = 36$ .  $9x^2 + 4y^2 = 36 \Leftrightarrow \frac{x^2}{2}$  $\frac{x}{2^2}$  + *y* 2  $\frac{9}{3^2} = 1$  Półosie elipsy to  $a = 2$ ,  $b = 3$ . Pole elipsy obliczymy jako całkę  $P = \iint dx dy$  z wykorzystaniem następującej zamiany zmiennych: *E*  $x = 2r \cos \phi$ ,  $y = 3r \sin \phi$ ,  $J = 2 \cdot 3 \cdot r$ ,  $r \in [0, 1]$ ,  $\phi \in [0, 2\pi]$  $P = \iint dx dy = \int^{2\pi}$ *E* 0  $\bigwedge^1$  $\boldsymbol{0}$  $6rdr$ <sup>2π</sup><br> $d\phi = \int^{2\pi}$ 0  $d\phi \cdot \int$ 0  $6rdr = 2\pi \cdot \frac{6r^2}{2}$ 2  $\begin{array}{c} \begin{array}{c} \begin{array}{c} \end{array} \\ \begin{array}{c} \end{array} \end{array} \end{array}$ 1 0  $= 6\pi$ .

*Przykład 9.* Obliczyć objętość bryły ograniczonej powierzchniami:  $x^2 + y^2 = a^2$ ,  $y^2 + z^2 = a^2$ , gdzie *a* jest pewną liczbą dodatnią.

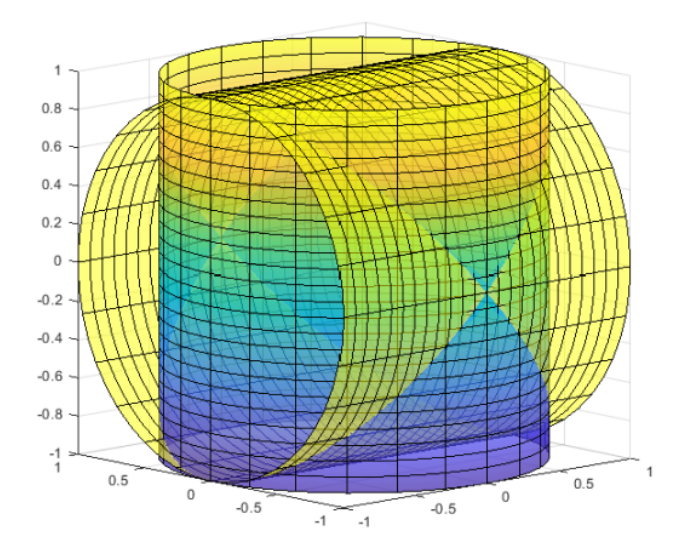

Bryla ma między innymi następujące płaszczyzny symetrii:  $z = 0$ ,  $y = 0$ ,  $x = 0$ .

Dlatego jej objętość można obliczyć jako 8 razy objętość tej części bryły, która zawiera się w oktancie nieujemnych współrzędnych.

Jeśli  $y^2 + z^2 \leqslant a^2$  to dla  $z \geqslant 0$  będzie  $0 \leqslant z \leqslant$ *√*  $a^2 - y^2$ .

Jako *D* przyjmiemy odpowiednią ćwiartkę koła:

$$
\overline{D} = \{(x, y): x^2 + y^2 \le a^2, x \ge 0, y \ge 0\} = \{(x, y): y \in [0, a], 0 \le x \le \sqrt{a^2 - y^2}\}.
$$
  

$$
V = 8 \cdot \iint_{\overline{D}} \sqrt{a^2 - y^2} dx dy = 8 \cdot \int_{0}^{a} \left(\int_{0}^{\sqrt{a^2 - y^2}} \sqrt{a^2 - y^2} dx\right) dy = 8 \cdot \int_{0}^{a} \sqrt{a^2 - y^2} \left(\int_{0}^{\sqrt{a^2 - y^2}} dx\right) dy =
$$
  

$$
= 8 \cdot \int_{0}^{a} \sqrt{a^2 - y^2} \cdot \sqrt{a^2 - y^2} dy = 8 \cdot \int_{0}^{a} (a^2 - y^2) dy = 8 \cdot (a^2 y - \frac{1}{3} y^3) \Big|_{0}^{a} = 8(a^3 - \frac{1}{3} a^3) = \frac{16}{3} a^3.
$$

#### **Zastosowanie w fizyce**

Jeśli  $\rho(x, y)$  jest gęstością powierzchniową masy obszaru regularnego  $\overline{D}$ , to całka  $M = \int$ *D*  $\varrho(x, y)dxdy$  wyraża masę tego obszaru.

Całki  $M_X = \int$ *D*  $y \varrho(x, y) dx dy$  i  $M_Y = \int$ *D*  $x \varrho(x, y) dx dy$ przedstawiają momenty statyczne obszaru *D*: *M<sup>X</sup>* – względem osi OX, *M<sup>Y</sup>* – względem osi OY. Współrzędne środka masy obszaru  $\overline{D}$  o gęstości  $\varrho(x, y)$  wyrażają się następująco:

$$
(x_C, y_C) = \left(\frac{M_y}{M}, \frac{M_x}{M}\right).
$$

Całki  $B_X = \int$ *D*  $y^2 \varrho(x, y) dx dy$  i  $B_Y = \iint$ *D*  $x^2 \varrho(x, y) dx dy$  oraz  $B_Z = \iint$ *D*  $(x^2+y^2)\varrho(x,y)dxdy$ wyrażają momenty bezwładności obszaru *D*:

*B<sup>X</sup>* – względem osi OX, *B<sup>Y</sup>* – względem osi OY, *B<sup>Z</sup>* – względem osi OZ.

*Przykład 10.* Wyznaczyć środek ciężkości jednorodnego trójkąta *T* o wierzchołkach  $A = (0,0), B = (a,0), C = (a,a),$  gdzie *a* jest pewną liczbą dodatnią.

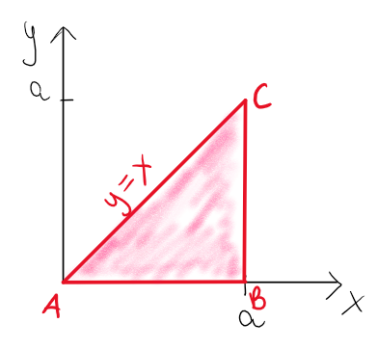

Przyjmiemy, że  $\varrho(x, y) = c$  – stała gęstość powierzchniowa.

Wtedy masa trójkąta to

$$
M = \iint_{\overline{T}} \rho(x, y) dx dy = \iint_{\overline{T}} c dx dy = c \cdot (\text{pole } T) = c \cdot \frac{a^2}{2}.
$$
  
Współrzędne środka masy trójkąta to  $(x_C, y_C)$ , gdzie  $x_C = \frac{\iint_{\overline{T}} x c dx dy}{M}$ ,  $y_C = \frac{\iint_{\overline{T}} y c dx dy}{M}$ .

$$
\iint_{\overline{T}} x c dx dy = c \cdot \iint_{\overline{T}} x dx dy = c \cdot \int_{0}^{a} \left( \int_{0}^{x} x dy \right) dx = c \cdot \int_{0}^{a} \left( xy \Big|_{y=0}^{y=x} \right) dx = c \cdot \int_{0}^{a} x^{2} dx = c \cdot \frac{a^{3}}{3}.
$$
  
\nStad  $x_C = \left( c \cdot \frac{a^{3}}{3} \right) / \left( c \cdot \frac{a^{2}}{2} \right) = \frac{2}{3} a.$   
\n
$$
\iint_{\overline{T}} y c dx dy = c \cdot \iint_{\overline{T}} y dx dy = c \cdot \int_{0}^{a} \left( \int_{0}^{x} y dy \right) dx = c \cdot \int_{0}^{a} \left( \frac{y^{2}}{2} \Big|_{y=0}^{y=x} \right) dx = c \cdot \int_{0}^{a} \frac{x^{2}}{2} dx = c \cdot \frac{a^{3}}{6}.
$$
  
\nStad  $y_C = \left( c \cdot \frac{a^{3}}{6} \right) / \left( c \cdot \frac{a^{2}}{2} \right) = \frac{a}{3}.$